# IEWFINDE!

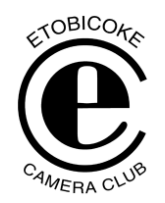

Vol. 48 No. 7 Mar 2009

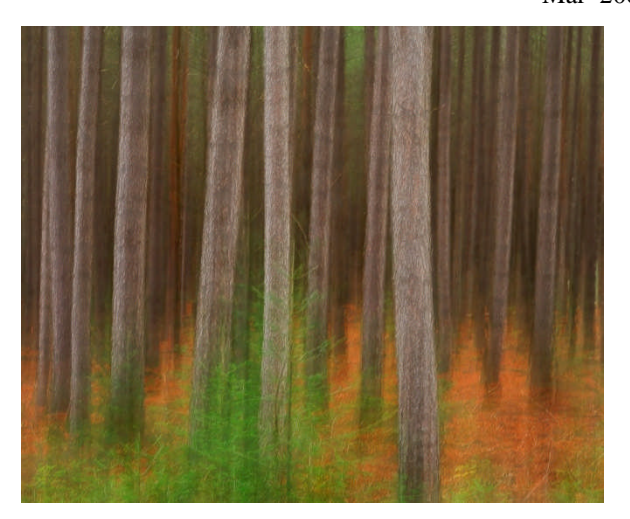

**Image of the Month "Forest Gulp" © Joe Vitale**

**Competition Results: Photographer's Choice 2**

Congratulations to all the winners! – All winning images can be viewed on the ECC web site

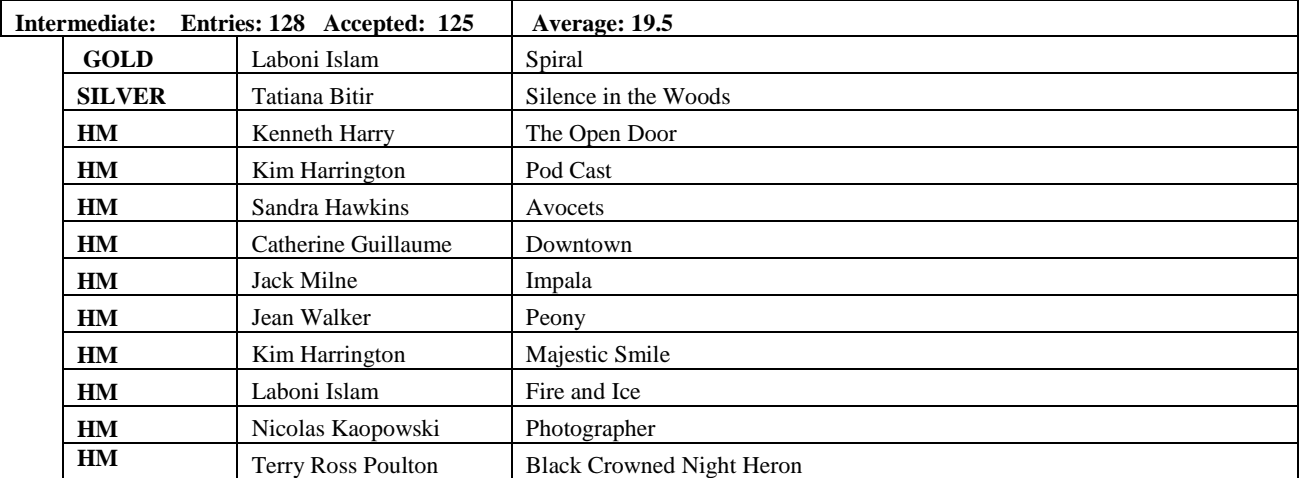

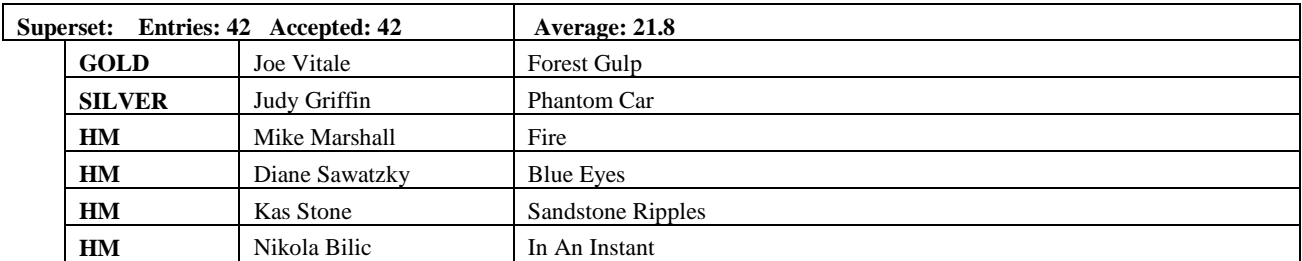

**Judges:** Avi Cohen, Toronto Focal Forum Nalla Pascal, Toronto Guild Christopher Siou, Toronto CC

# **MEMBER'S SHOW Kra Frazir by the late Ian Billington**

*Presented By – Art Tracey*

*Comments by Kas Stone:* I was not at the meeting that night however I have heard from other members that the show was entertaining and well done. Rita had invited Ian's wife Mildred and a couple of their children to attend the meeting, and Rita and Bill Harrison both gave an introduction to the show and Bill presented Mildred with a digitized copy of the show on CD. Technically everything went without a glitch, and Art, Rita, Bill, Ian's family, and our club members were all delighted.

*Comments by Bill Harrison:* In my opinion, Kra Frazrir was, and still is, a classic photographic show, delighting both young and old, and even those with no particular interest in photography.

I was honoured to be the custodian of a lot of Ian's photo essays and Kra Frazrir to my mind was the Jewel in the Crown of Ian's photographic achievements. Artfully told with his creative imagination, it holds the attention of a diverse audience from beginning to end. Children loved it, adults appreciated it, and it does well what it was intended to do. It entertains you and sends you home with a warm and satisfied fuzzy feeling. I loved it when I first saw it and I still do no matter how many times I see it.

*Comments by Rita Tracey:* Kra Frazrir went well - we had a good attendance and lots of laughs, as it is something quite different. It is a very imaginative creation of how other beings of the universe may see us. It is a Space Odessy, spoken by the pilot, Kra and his assistant Fryn Rimoror. They leave their planet in a space ship and land on earth, and the rest was hilarious. It was made by Ian Billington in the 70's for his son and daughter, long before digital of course. He won an Award from PSA for it.

We managed to contact his wife and invited her and his son and daughter to the showing. They *really* enjoyed it.

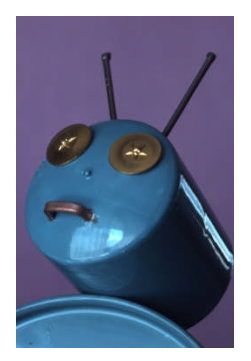

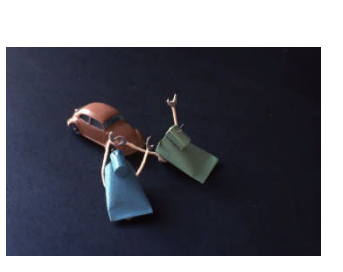

# **IMAGE CRITIQUE -** *Open*

As a **new feature of our website**, we have added a gallery in the Members Only Section showing the images submitted for critique with some possible edits.

# **SEMINAR**

**What Photoshop Books May Not Teach – Up One Level** *By – Philip Sun*

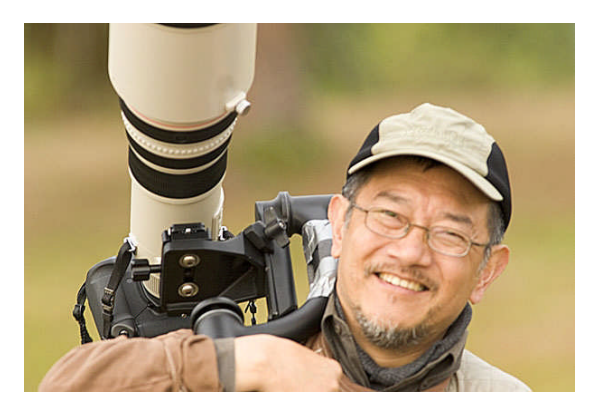

*Comment by Kevin Doran:* I wasn't able to stay for the entire presentation this evening; however, I really enjoyed the part that I did see. The Photoshop demonstrations were very helpful to me, much more informative than the manuals or videos that I have used previously.

Philip presented substantial information in an appropriately simple way. He is knowledgeable and communicates his knowledge very well. As a new member I was interested to hear the point of view of an experienced photographer and judge and to view a concrete demonstration of what is both possible and acceptable in the process of touching up a photograph.

I have enjoyed my first few weeks with the club and appreciate the work so many of you are doing to make the ECC so successful**.**

*Comments by Kas Stone:* As always, Philip gave an informative and entertaining seminar, using ECC members' images to demonstrate some of the many tools that can be applied in Photoshop to tweak and improve those images. Using fairly simple techniques with Curves, Levels, the Clone Stamp and the Crop Tool, he transformed many of the images from just "OK" to "Wow!" By eliminating unnecessary elements, punching up colours and contrast, and adding appropriate borders, he created more effective compositions with much greater impact than the originals.

*Comments by Corinne Deverell:* Philip's presentation was excellent. I don't have Photoshop but I enjoyed watching his techniques on the images & how to carefully make the changes. He took 6 images & explained what he intended doing with each & went through the process, then showing the 'before' & 'after'. He also had some valuable general comments about handling images & the preferable ways to treat them.

*Comments by Richard Morency*: I believe all present enjoyed Philip Sun's presentation. He started by a 6 minute (approx.) show of part of his portfolio. We were all impressed by the wide range and the excellent quality of his images.

Philip then proceeded to improve "live" 6 of the 31 images he had received from the members, using Photoshop CS. He showed some interesting tricks that many Photoshop users did not know. The results of his "makeovers" were striking. Philip ended with a demonstration of a softening technique applied to portraits.

*Comments by Mike Marshall:* Last evening's presentation by Phillip Sun was one of those evenings that makes you want to go home and practice your skills with Photoshop. It was a very good demonstration.

*Comments by Gunter Haiback:* I found the presentation very good. Although targeted for users of Photoshop CS rather than Photoshop Elements, it was still useful.

*Comments by Elaine Freedman:* Another excellent how-to. Philip demonstrated how simple it is to make a good photo all the better with a few of the tools in the PhotoShop toolbox. (I realize the first time you play with the photo, it takes a lot of time; the second, especially if you've written down the steps, takes a lot less.)

I've used many of the tools he used in the demonstration (albeit in Corel PhotoPaint), but now I understand how to use them more effectively and efficiently. In fact this afternoon, I played with a couple of photos -- layering, masking, cloning, using Gaussian blurs and tone curves - - with very satisfactory results.

#### *Comments by Editor:*

See the end of this Viewfinder for 3 examples of Philip's Photoshop work. A pdf file of Philip's presentation is available in the Member's Only Section of our website.

Philip has also kindly made a DVD available for sale to club members with all proceeds donated to our equipment fund. Many thanks to Philip for his generosity and excellent seminar.

#### **Here is just one example of Philip's Before & After Photoshop work on an image:**

#### **Image 6-Snow On Singing Sands**

"This has to be one of the best images submitted for the course. I liked it so much that I decided to do some tweaking to it to see if I can make something extra special out of it. So I opened Curves, and started tweaking the exposure, and I was awestricken to see how drastic the sky can change with each manipulation. I wanted this image to look like ones in photo galleries and poster shops. So I went very extreme with my tweaking...and the results will be revealed at the show.

*Remedy:* First, I open Curves, and select a point about one third from the top on the diagonal line. I watched the sky turn darker as I dragged the dot lower. After a few tries, I decided to make the clouds as dramatic as it gets. Now that the clouds were darkened, the snow and sand become too heavy, and they draw attention away from the most interesting part of the image, which is the sky. So I cropped the image to give it some balance to the theme. Adding a border and a mat helped intensify the entire image.

*Presenters opinion:* Some may prefer the "Before" image to the "After" image. As a competitor myself in the international circuit, I always prepare my images to have their fullest impact. The sky in this image, for instance, if it could be tweaked without going out of bound, should be tweaked to impress."

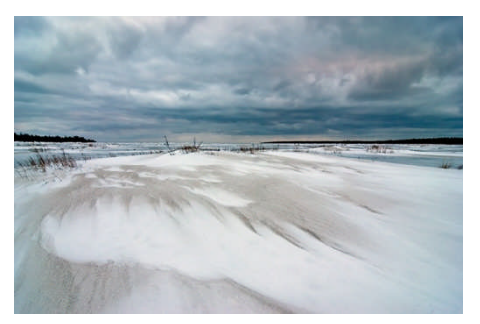

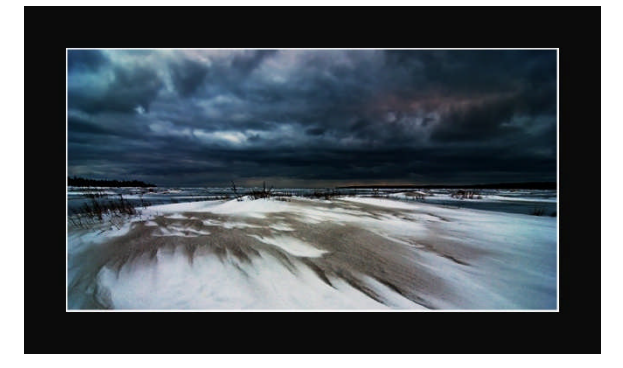

#### **MEMBER'S SHOW Pioneer Days & Wings of Paradise** *By Ernest Mahrle*

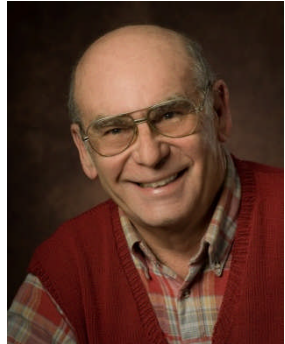

#### *Comments by Judy Griffin*

Kas introduced Ernest as a long time member from the 70's (I believe) who is in Superset and still works in film. He especially excels in nature, scenic and architecture images, winning many awards over the years.

His first show, "Pioneer

Days", highlighted Black Creek Pioneer Village showing its many sides, the architecture of the mill, barns, and houses, the various animals and plants, and the people in costume doing their chores, or taking part in battle reenactments. Ernest's show gave us a wonderful look at the activity of the village, detailing life from the past. Ernest told us that the images were from many visits to the village over a decade or more. The music which accompanied his show worked very well as the lovely story of Black Creek unfolded.

Ernest's second show called "Wings of Paradise" was an incredible variety of butterflies and moths (and a few birds included for good measure) to dazzle the eye. He must have had almost 50 varieties included in his show. Most of the images were taken at the Niagara Butterfly Conservatory, but some were captured in the field. Ernest advised that he hardly used a tripod as he does better hand-holding to get close and not frighten his subject away. His attention to sharp focus while diffusing the backgrounds was well done, and the colours were so vivid and attractive. Ernest certainly has the knack of photographing these beautiful creatures, especially as he doesn't have the benefit of an LCD on the back of his film camera to check each image!

*Editor's Comments:* Several members commented on how much they enjoyed Ernest's show. Being a slide presentation, it is a good reminder to all of us how important it is to capture a good image in the first place. "Digital can only do so much to rescue a not so good image". It is much better to start with a great image. Since I do not have digital copies of Ernest's images I could not include them in this Viewfinder.

#### **SCHEDULE OF MEETINGS**

- **13 Easter Monday - No Meeting**
- **19** Outing: **Rattlesnake Point Conservation Area**
- **20 ~** *Judging:* **PRINTS #2** Bring prints
- **27** *Presentation:* **Member Photo Essay Evening –** bring your Photo Essays to the meeting

#### **MAY 2009**

**11** *Annual Banquet:* **Canadiana Restaurant**

# **OTHER NEWS / WEB SITES / TIPS**

If you have any information, suggestions, or comments which might be of interest to club members, please submit to info@etobicokecameraclub.org

**Item for Sale:** Nikon D40X camera, body only. Included is a battery charger, manual, 2G memory chip, camera bag & strap. Price is \$375. Contact Corinne Deverell at corinnedeverell@rogers.com

#### **GTCCC INTERCLUB COMPETITION RESULTS:**

**Print Small Black & White Category:** Second place - *Bob Hawkins* Third place - *Sandra Hawkins*

**Nature Projection Category:** Best Botony - *Judy Pucher*

**Pictorial Projection Category:** Honourable Mention - *Nikola Bilic* Honourable Mention - *Carm Griffin* Best Graphic - *Maggie Sale*

ECC did not win a club award this year.

Thanks to Mike Marshall for all his work in coordinating the GTCCC competition entries for ECC.

**Congratulations to the winners!**

# **CAPA COMPETITION RESULTS**

#### **Digital Nature - Club Category**

Etobicoke Camera Club tied for  $7<sup>th</sup>$  out of 23 club entries and receives an Honour Award. **Maggie Sale** received the highest score of our club entries with a 24 for her "*Sandstone Curves*".

#### **Digital Creative – Individual Category**

Congratulations to **Judy Griffin** for her fifth place out of 54 entrants (4 images per entrant).

The CAPA competition categories and scoring system changed dramatically this year and turned out to be extremely complicated. Thanks to Carm Griffin for his patience, knowledge, and hard work for sorting through the maze.

# **NEW MEMBERS**

We have had 46 new members this 2008/2009 season. **Welcome to all.** We hope that you enjoy being part of the club. If you have any suggestions for programs, our Viewfinder newsletter, or the website, we are always happy to have your input  $-$  a new perspective can help us improve the club even more.

**Alex Pavan** Ali Labed **Alicia Parlak** Anne Valdo **Brad Robb Bruce Barton Bruce Richardson** Carolyn Francis-Scobie **Catherine Roe Chico Taeuschel** Diane Brown Doris Woudenberg Dorothy De Haas **Ed Sitarski Edwin Tabone** Elaine Freedman **Greg Ballentine Greg Durst Gunter Haibach Havley Harrington Irene Barton Jack Milne** Janet Petrocco **John Anderton** John McClymont

Kathleen Lewis **Kenneth Cochrane Kevin Doran Kim Harrington** Laboni Islam **Lesley Kinch** Lorraine Bodnaryk **Mark Fawcett** Mike Papakonstantinou **Mike Mattos** Myrosia Kushnir Nicholas Kolpowski **Philip Troyer Robert Rayfield Roy Brown Ruth Anderson Steve Smith Tatiana Bitir Tina DeGruyther Tom Trestain** Vince Capizzano

# **CONTACT PHOTOGRAPHY FESTIVAL – Toronto May 1st to 31st**

Maggie & Julian Sale, Carm & Judy Griffin, Kas Stone and Rick Chuchra have formed a photographic group called *Edgelight Photographic Group* and the group has been invited to exhibit at Montgomery's Inn during the Contact Photographic Festival in May.

The following is from the Contact website:

#### **MONTGOMERY'S INN**

**CHANGE EDGELIGHT PHOTOGRAPHIC GROUP: RICK CHUCHRA, CARM & JUDY GRIFFIN, MAGGIE & JULIAN SALE, KAS STONE** MAY 1 - AUG 30 OPENING MAY 1, 7:30 - 9:30PM

Nothing stays the same forever; the only thing constant is change. Seasons change, water alters its course, mountains erode into flat plains and wind builds towering dunes from tiny grains of sand. Nature and mankind adapts as priorities shift, ideas evolve and beliefs transform. Sometimes we embrace change, and sometimes we are overtaken by it. The images in this exhibition capture the notion of change from many perspectives.

http://www.contactphoto.com/

We invite you to join us at the opening between 7:30 pm – 9:30 pm on Friday 1 May at Montgomery's Inn.

# **BANQUET**

Don't forget the banquet on May  $11^{th}$ . Unfortunately Maggie and I will still be in England so we will miss the banquet again this year. Best wishes to everyone and good luck in the Image of the Year competition.

# **Before and After**

*By Philip Sun*

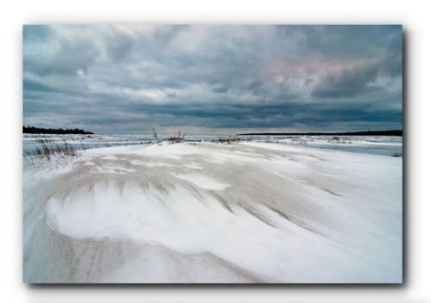

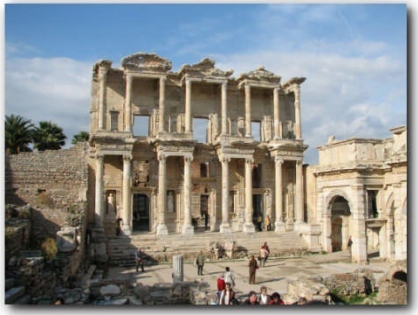

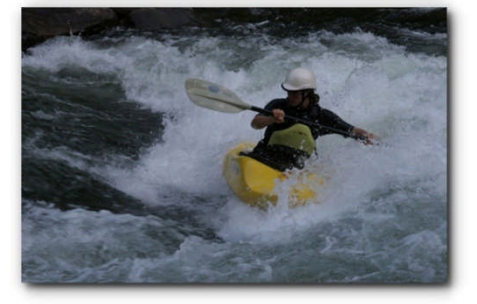

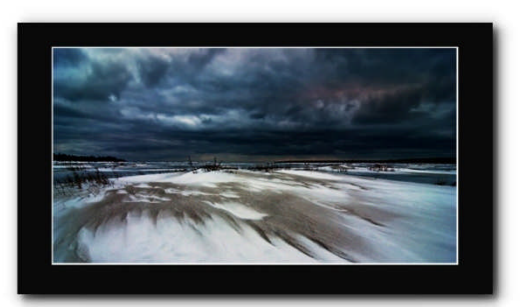

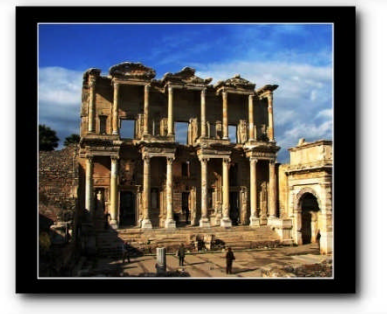

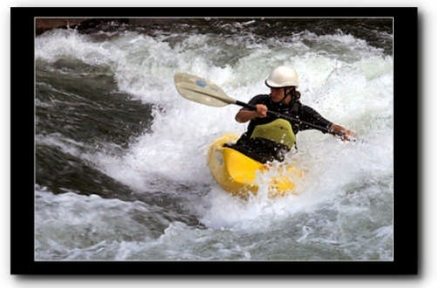